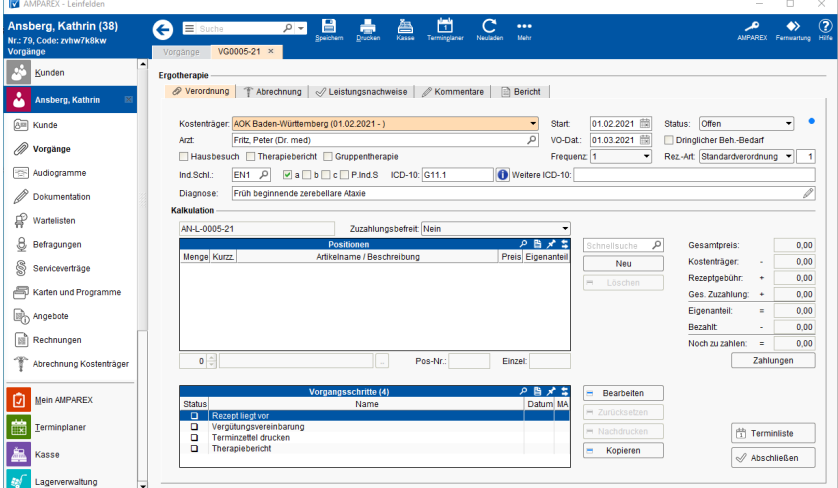

### Arbeitsabläufe

 $\overline{a}$ 

[Teilweise Zuzahlung für Therapie um den Jahreswechsel](https://manual.amparex.com/pages/viewpage.action?pageId=36438488)  [oder den 18. Geburtstag](https://manual.amparex.com/pages/viewpage.action?pageId=36438488)

### Maskenbeschreibung

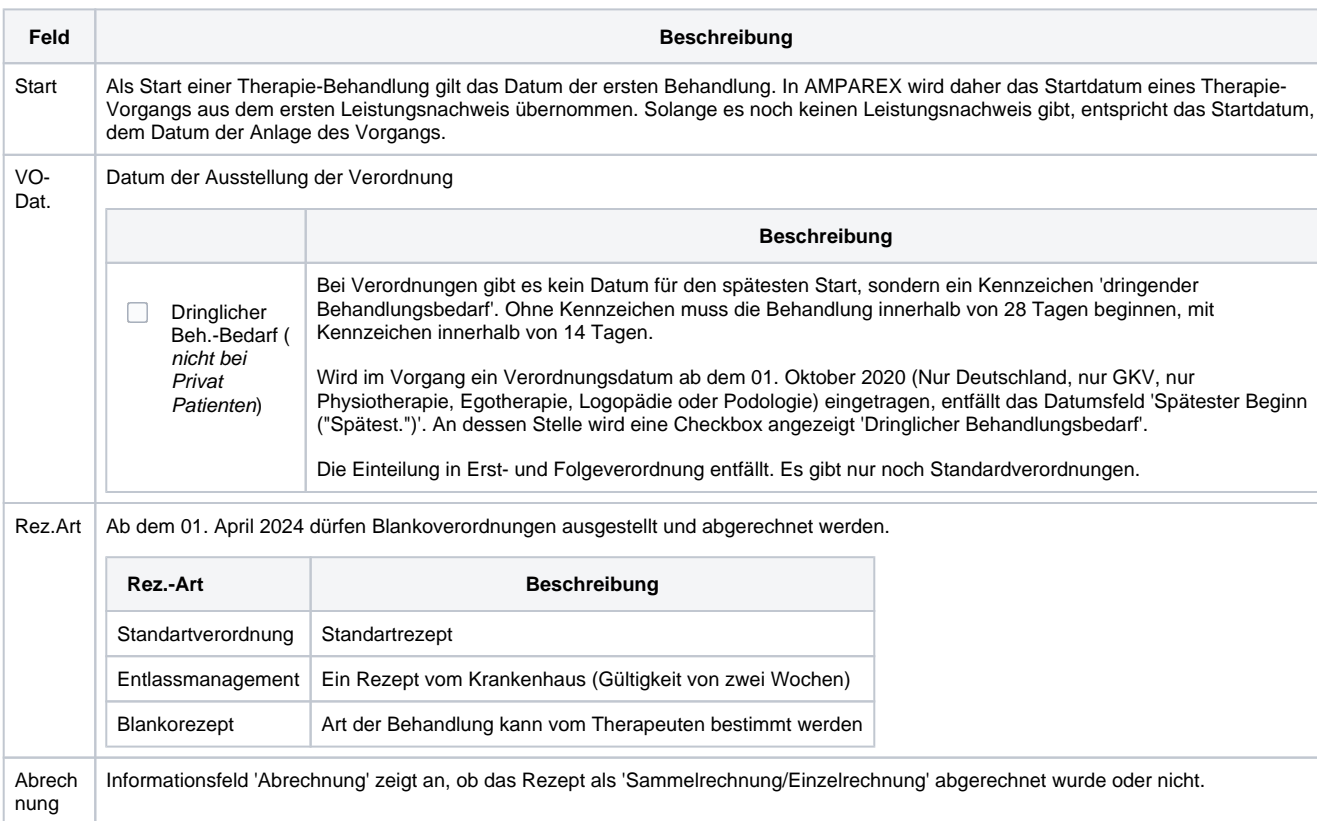

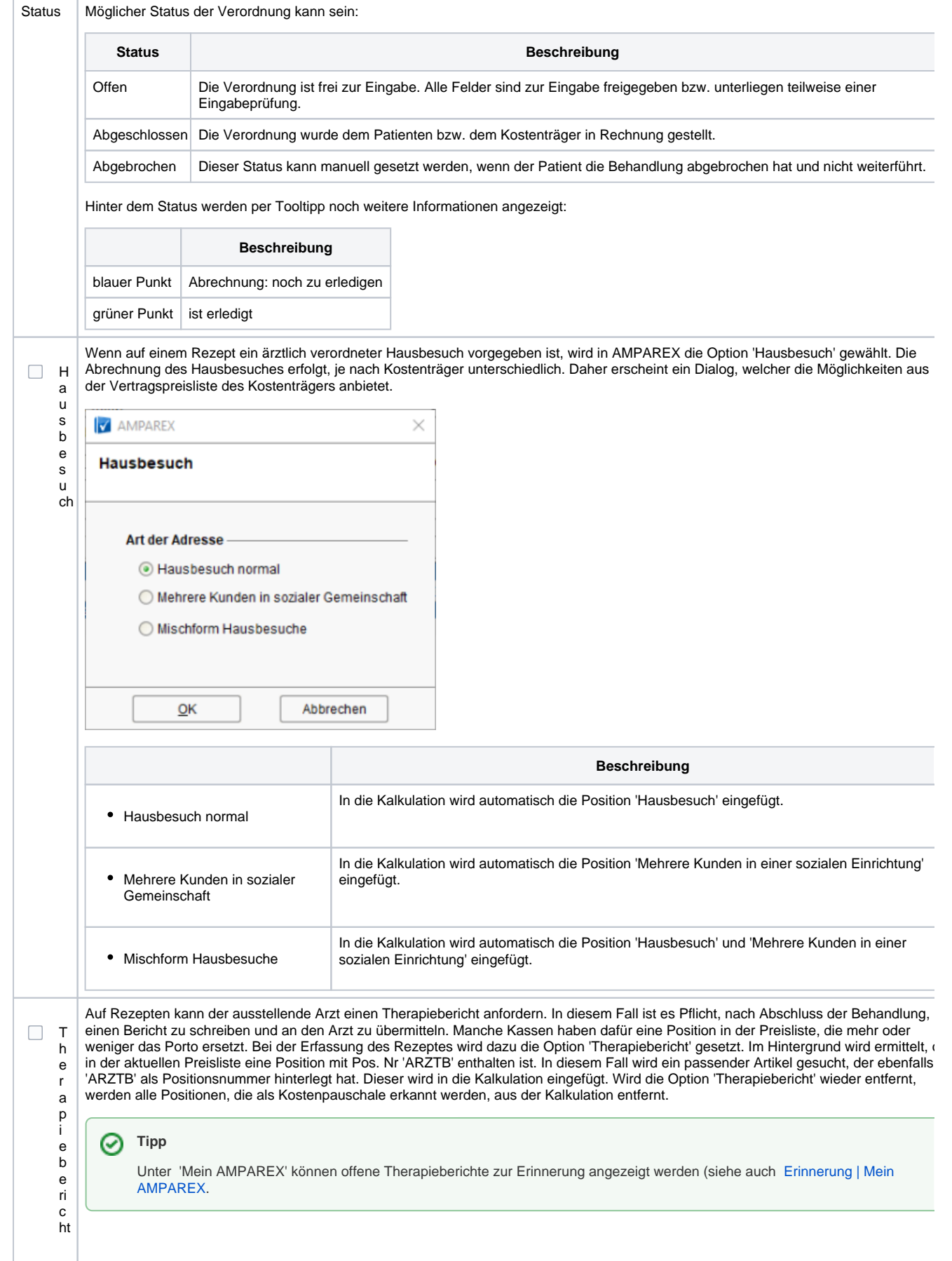

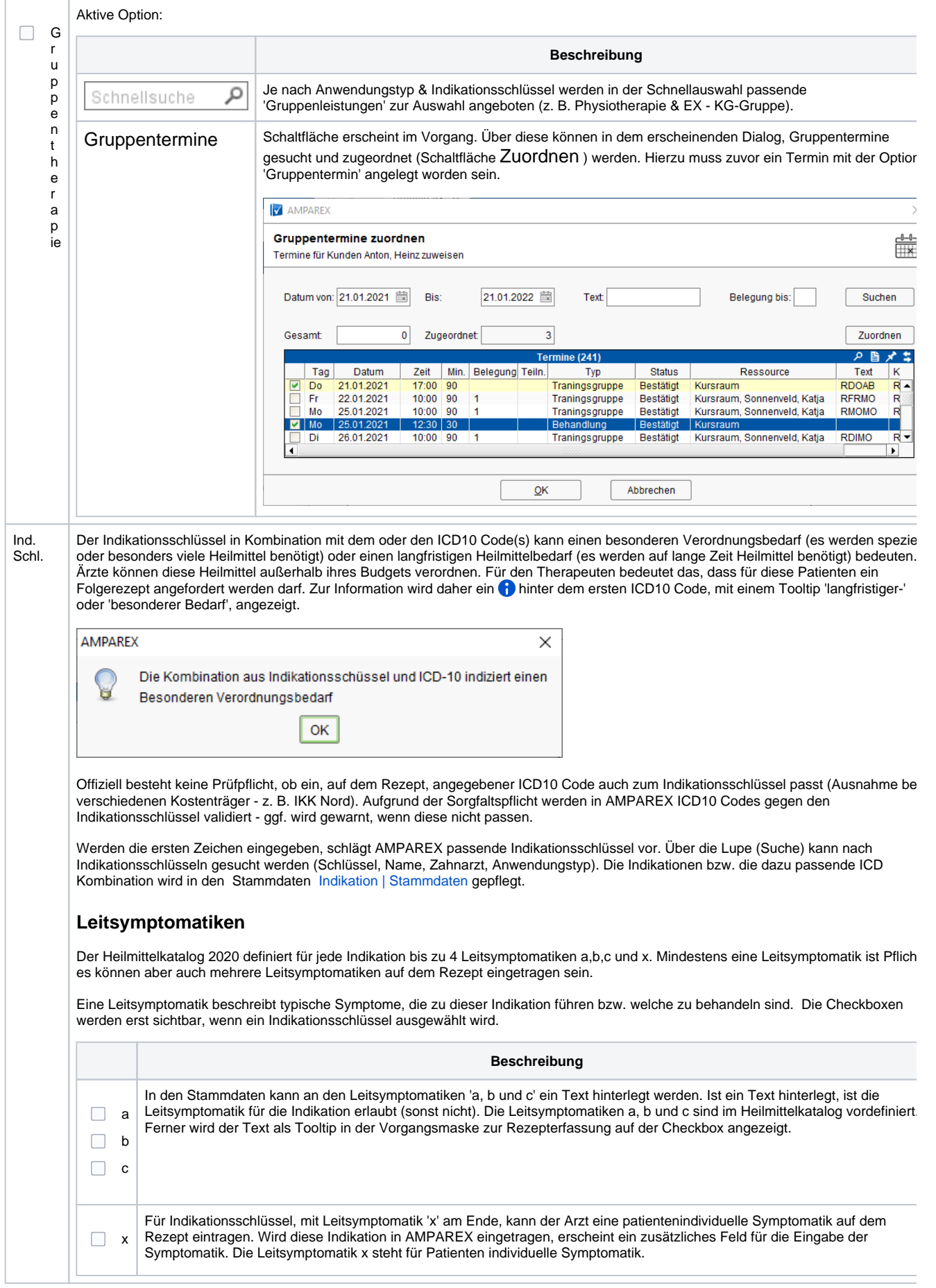

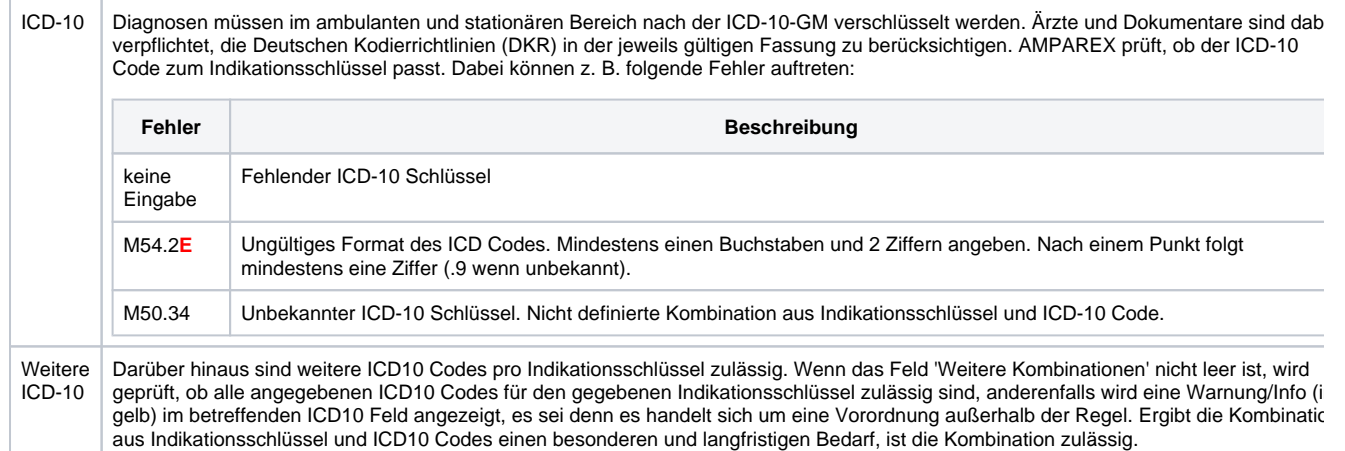

#### **Kalkulation**

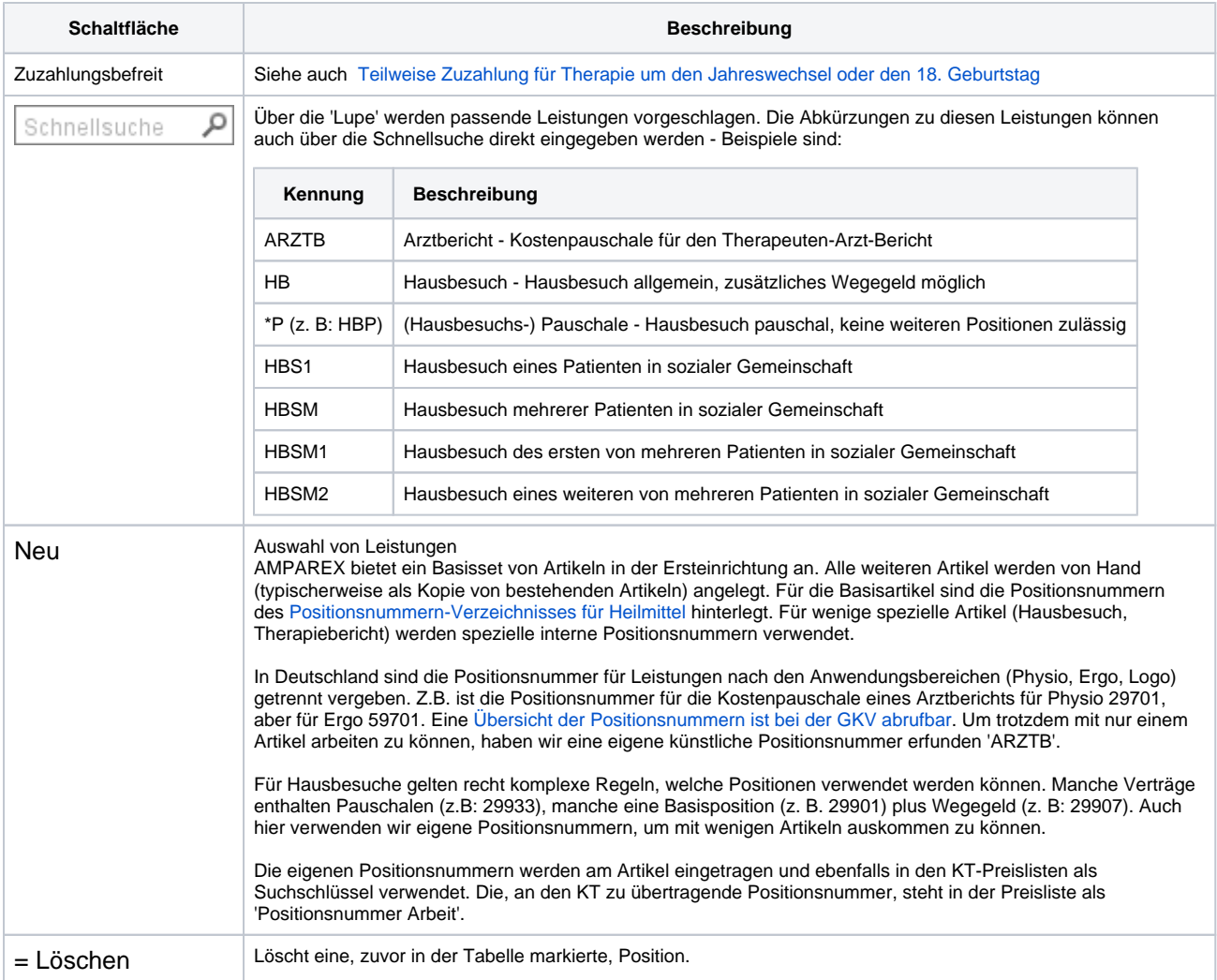

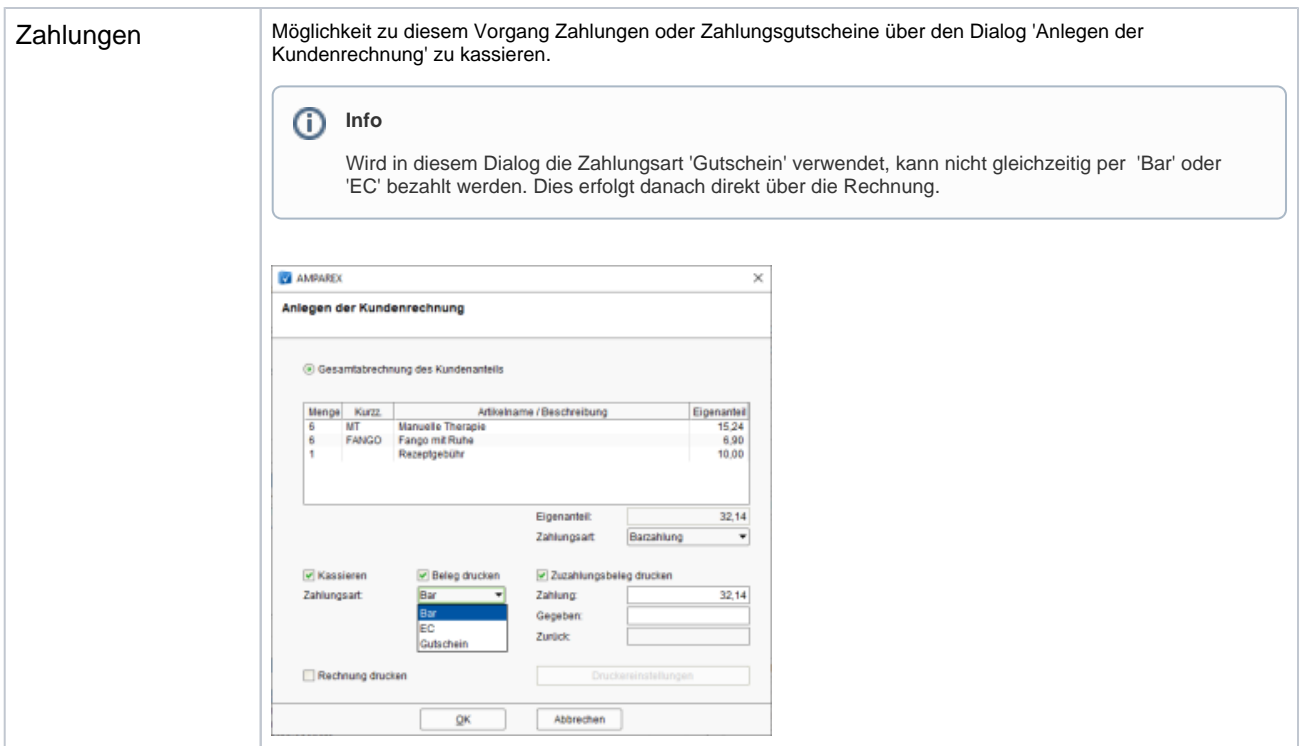

### **Tabelle 'Vorgangsschritte'**

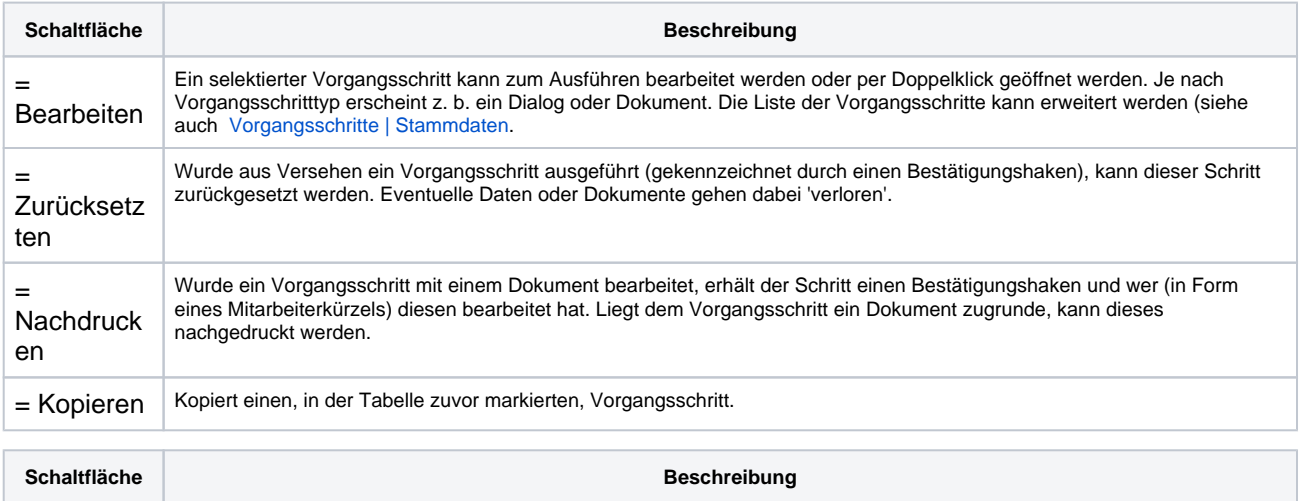

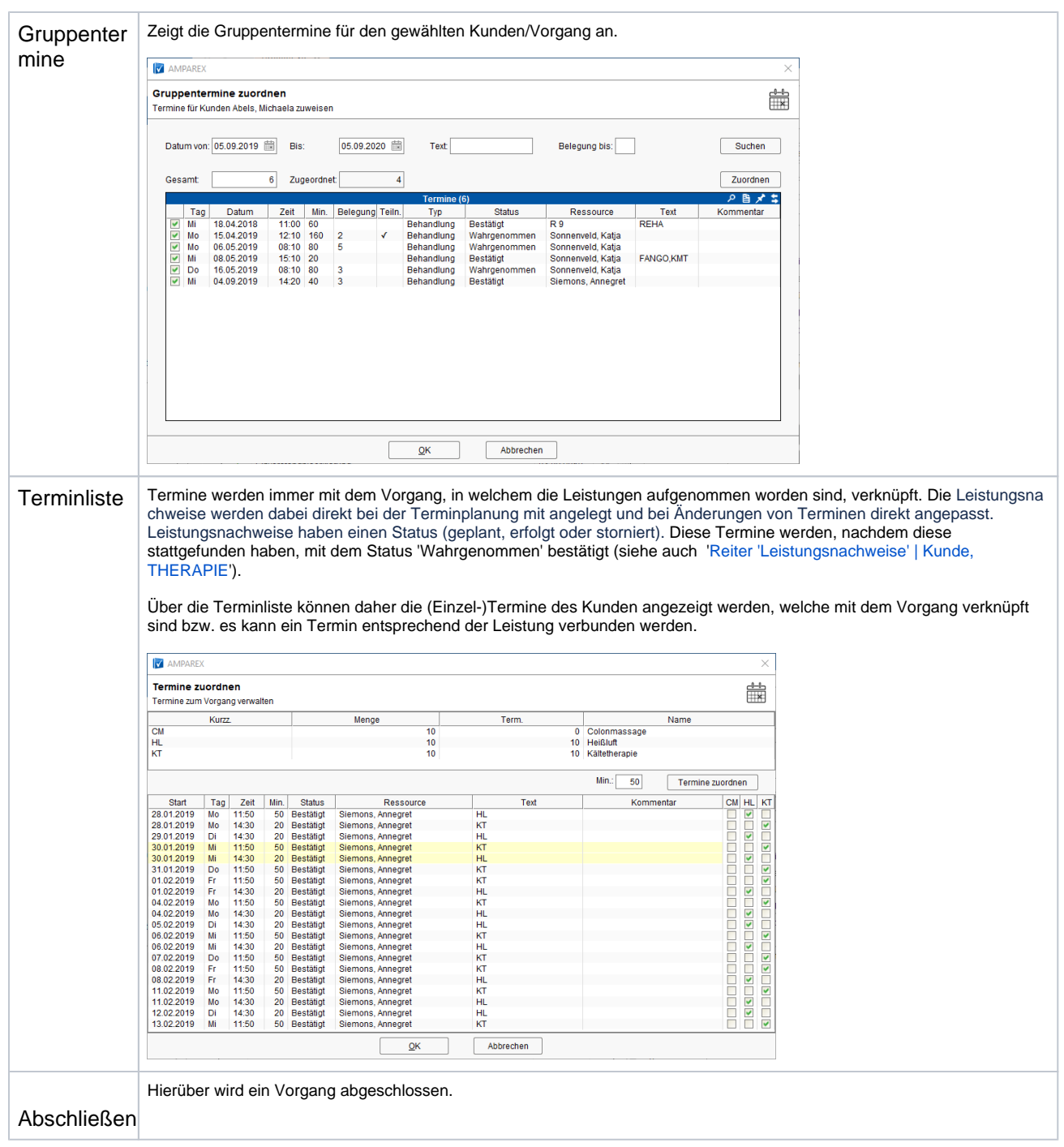

### Siehe auch ...

- [Erinnerung | Mein AMPAREX](https://manual.amparex.com/display/HAN/Erinnerung+%7C+Mein+AMPAREX)
- [Indikation | Stammdaten](https://manual.amparex.com/display/HAN/Indikation+%7C+Stammdaten)
- [Positionsnummern-Verzeichnisses für Heilmittel](https://www.gkv-datenaustausch.de/leistungserbringer/sonstige_leistungserbringer/positionsnummernverzeichnisse/positionsnummernverzeichnisse.jsp) [Übersicht der Positionsnummern bei der GKV](https://www.gkv-datenaustausch.de/leistungserbringer/sonstige_leistungserbringer/positionsnummernverzeichnisse/positionsnummernverzeichnisse.jsp)
-